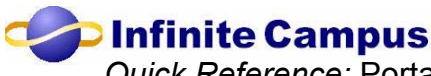

**2 Infinite Campus**<br>Quick Reference: Portal Information – for the Parents and Students

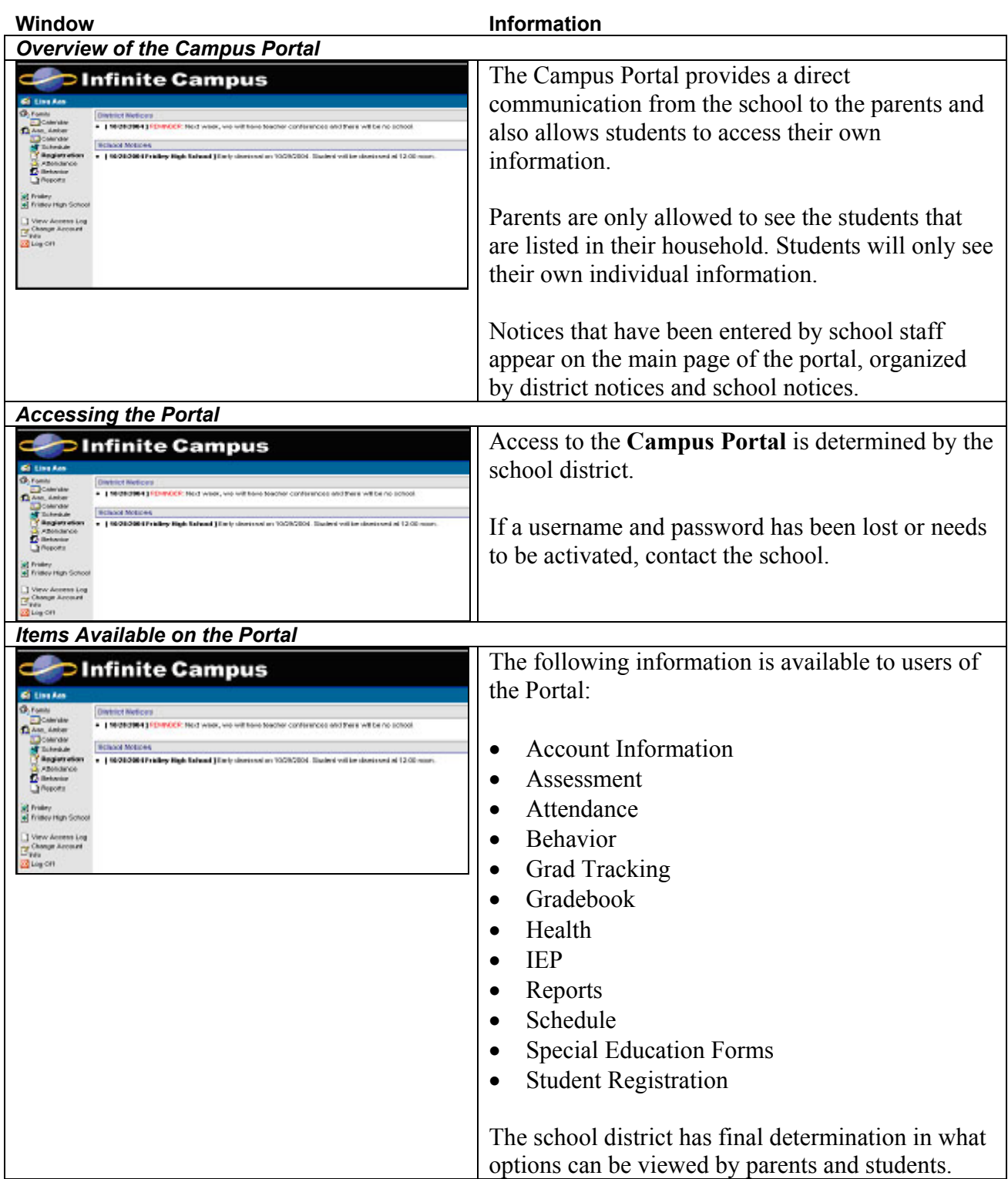

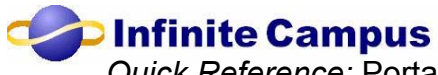

 *Quick Reference:* Portal Information – for the Parents and Students

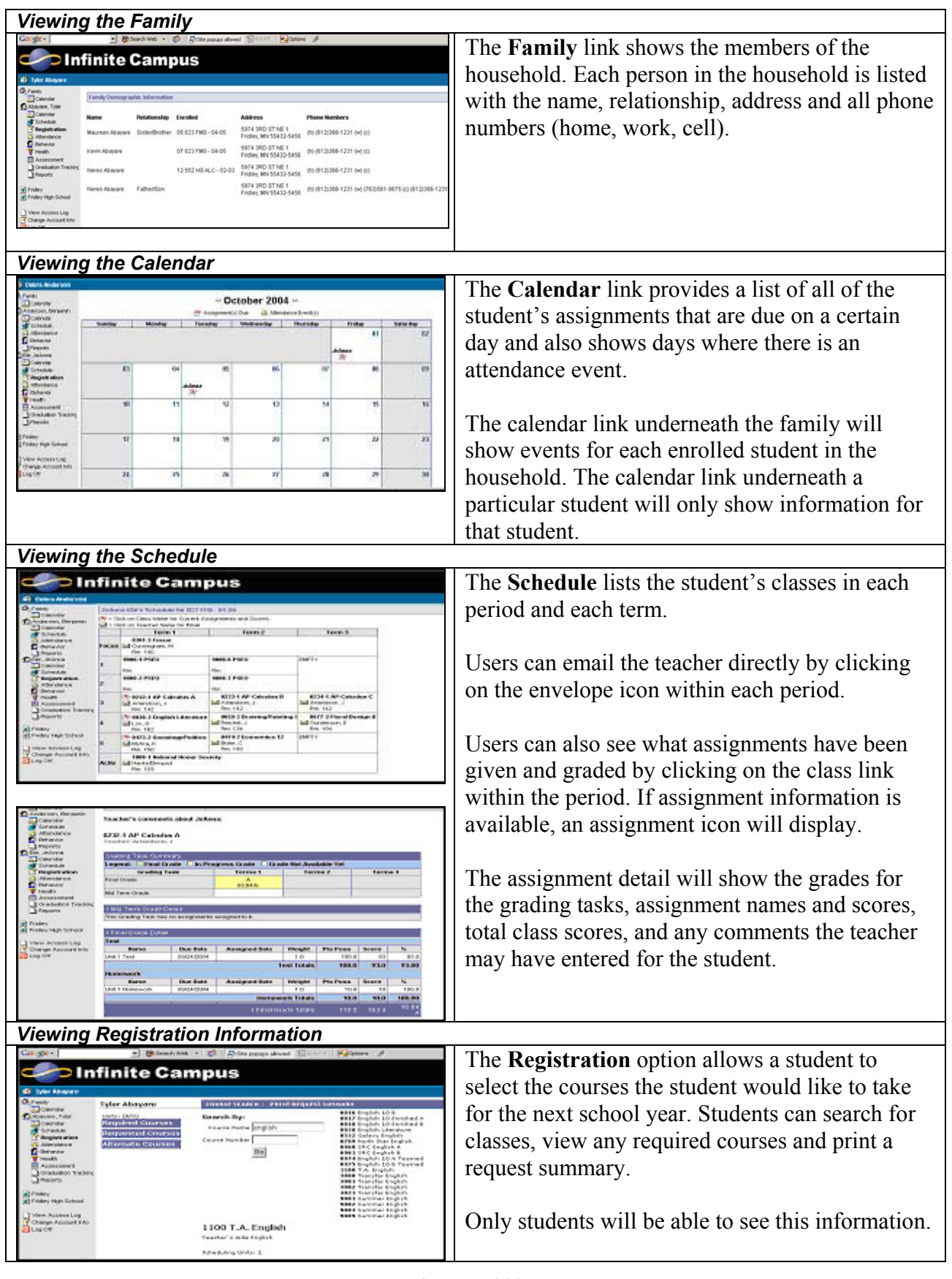

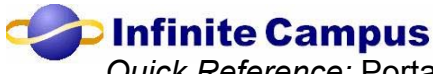

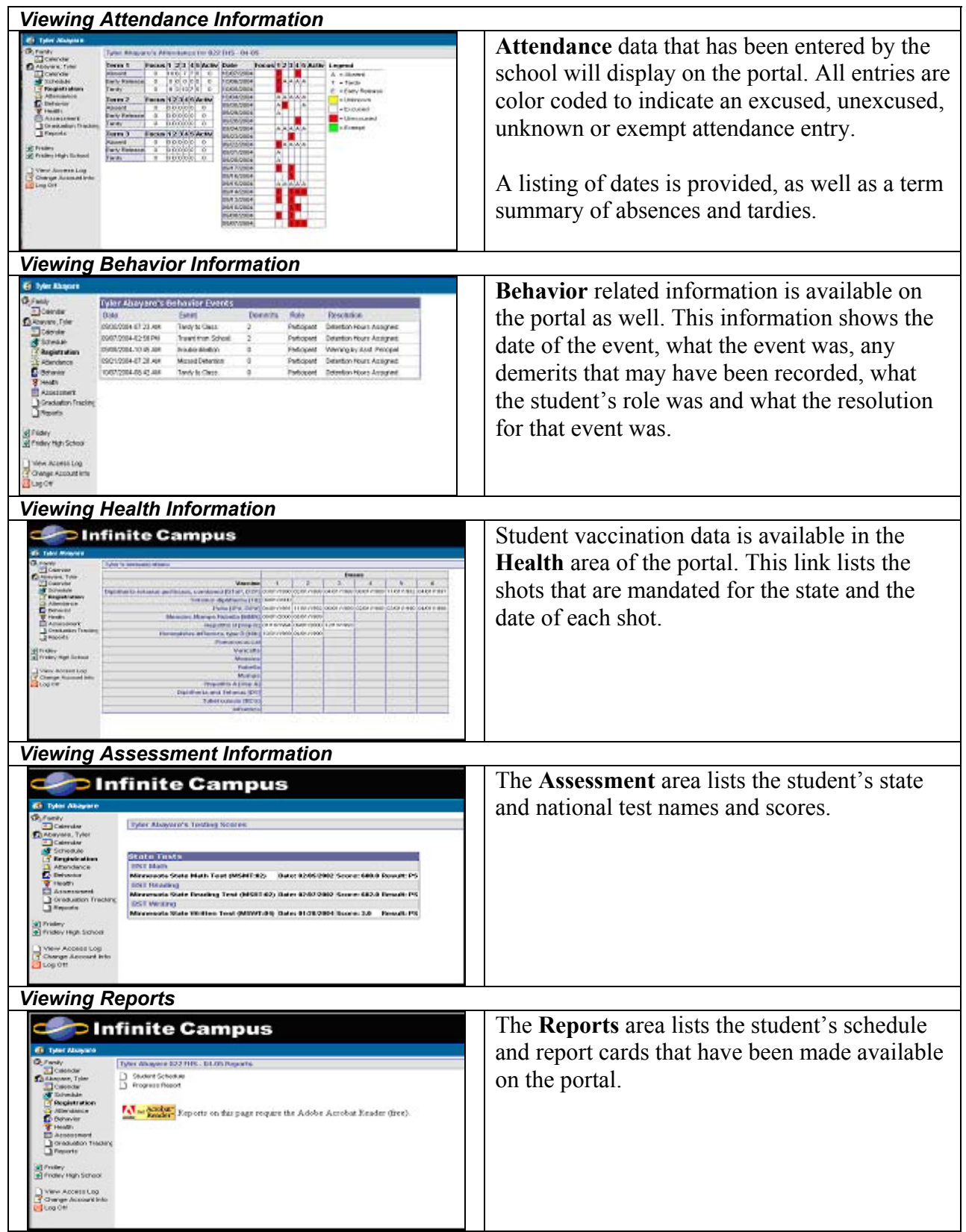

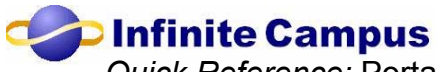

**2 Infinite Campus**<br>Quick Reference: Portal Information – for the Parents and Students

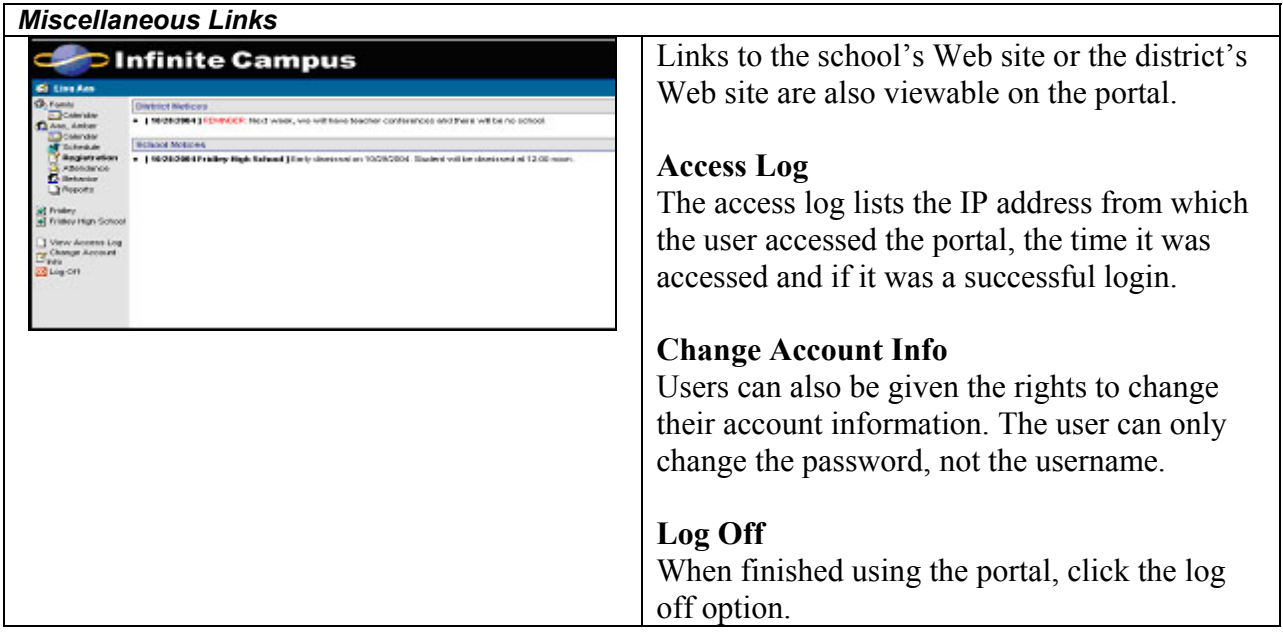